# require('blockchain') require('machineLearning')

```
const speaker = {
   name: "Jaime Garcia Diaz",
   job: "Software Engineer",
  team: "Groupon.Coupons",
}
```
#### Architecture

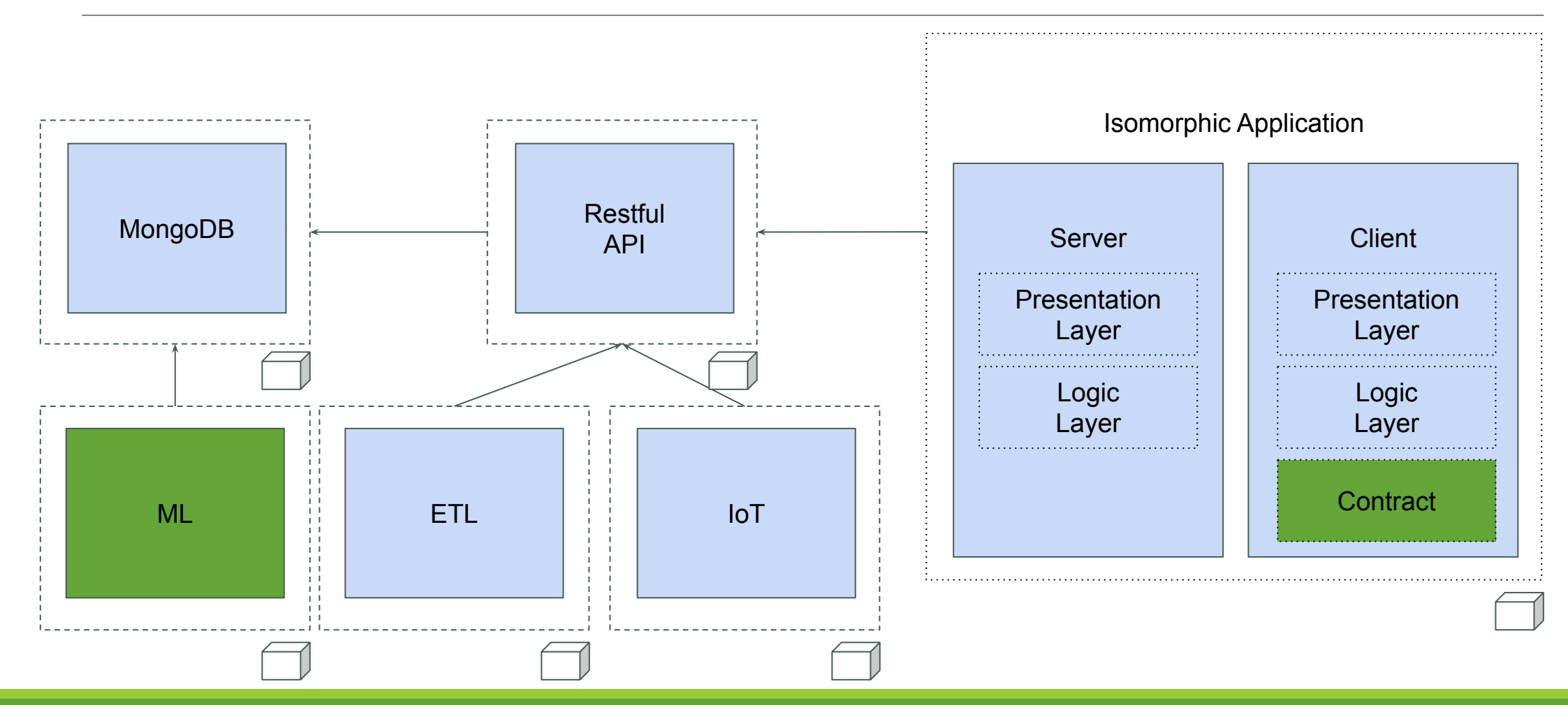

#### Some data?

<http://www.modulecounts.com/>

<https://nodejs.org/metrics/>

<https://www.cnbc.com/2020/01/17/blockchain-is-the-most-in-demand-job-skill-in-2020-says-linkedin.html>

<https://www.businessinsider.com/most-popular-programming-languages-github-2019-11>

<http://pypl.github.io/PYPL.html>

#### Blockchain (Distributed, Decentralized, Public Ledger.)

- Blocks store information about transactions like the date, time, and amount.
- Blocks store information about who is participating in the transactions using a "digital signature," sort of like a username.
- Blocks store a unique code called a "hash" that distinguishes them from other blocks.

"If you have a strong leader, choose centralized. But if you have good managers, then choose decentralized and if you have a lot of individual contributors, then choose distributed."

#### Ethereum (Global, Open-Source Platform for Decentralized Applications)

- Ethereum has a native cryptocurrency called Ether (ETH)
- Ethereum is programmable, which means that developers can use it to build new kinds of applications (DAPPS)
- June 2016: The DAO hack happens: \$50 million worth of Ether, which was 15% of the total Ether in circulation back at the time.

#### **Smart Contract**

- Any program that runs on the Ethereum Virtual Machine (EVM) is commonly referred to as a "smart contract".
- Solidity The most popular language on Ethereum, inspired by C++, Python and **JavaScript**.
- ERC-20 Token Standard [[link](https://github.com/ethereum/EIPs/blob/master/EIPS/eip-20.md)]

https://ethereum.org/developers/#uiux-design https://blockgeeks.com/guides/ethereum/

**NEAR** 

#### **Near Protocol**

- Nearlib is a JavaScript library for development of DApps on NEAR platform.

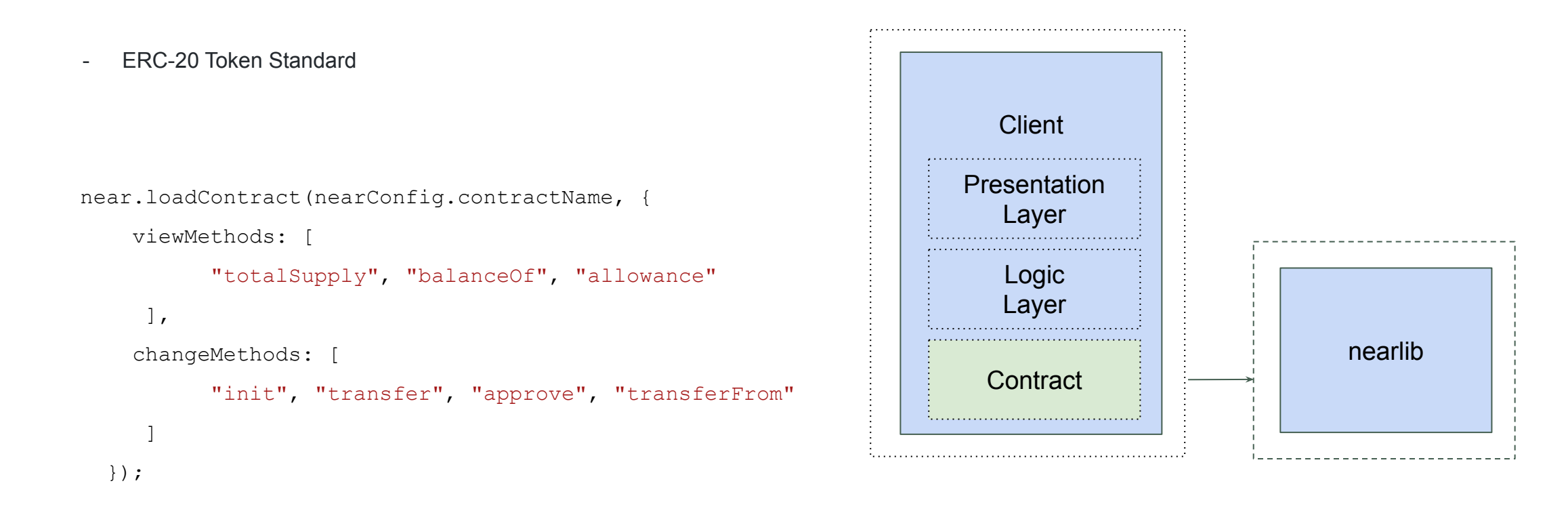

# Machine Learning (TensorFlow.js)

- TensorFlow.js is an open-source hardware-accelerated JavaScript library for training and deploying machine learning models.
- The central unit of data in TensorFlow.js is the tf.Tensor: a set of values shaped into an array of one or more dimensions. tf.Tensors are very similar to multidimensional arrays.

- In machine learning, a model is a function with learnable parameters that maps an input to an output.

# Machine Learning (brain.js)

- Brain.js performs computations using GPU and gracefully fallback to pure JavaScript when GPU is not available.
- Brain.js provided multiple neural network implementations as different neural nets can be trained to do different things well.

# Machine Learning (Limdu.js)

// Multi-label classification is the problem of finding a model that maps inputs x to binary vectors y

```
const TextClassifier = limdu.classifiers.multilabel.BinaryRelevance.bind(0, {
      binaryClassifierType: limdu.classifiers.Winnow.bind(0, {retrain count: 10})
     })
```

```
const classifier = new limdu.classifiers.EnhancedClassifier({
       classifierType: TextClassifier,
     })
```

```
classifier.trainBatch(cleanedData)
```

```
classifier.classify(guess)
```
# [thanks]

Jaime Garcia Diaz <jgarciadiaz@groupon.com> github: jgarciadiaz